# **Indice degli argomenti**

✔ **Silvia Giannini** ✔ **La Citizen Science** ✔ **Cosa** ✔ **Come** ✔ **Perché** ✔ **Anna Molino** ✔ **Le piattaforme per la CS** ✔ **Cosa sono** ✔ **Principali funzionalità** ✔ **Esempi •Stefania Lombardi • Applicazioni pratiche ▪ Progetti ▪ Giochi**

**WELCOME TO THE ZOONIVERSE** People-powered research

See All Projects

# Applicazioni pratiche

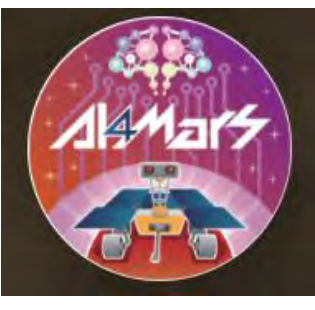

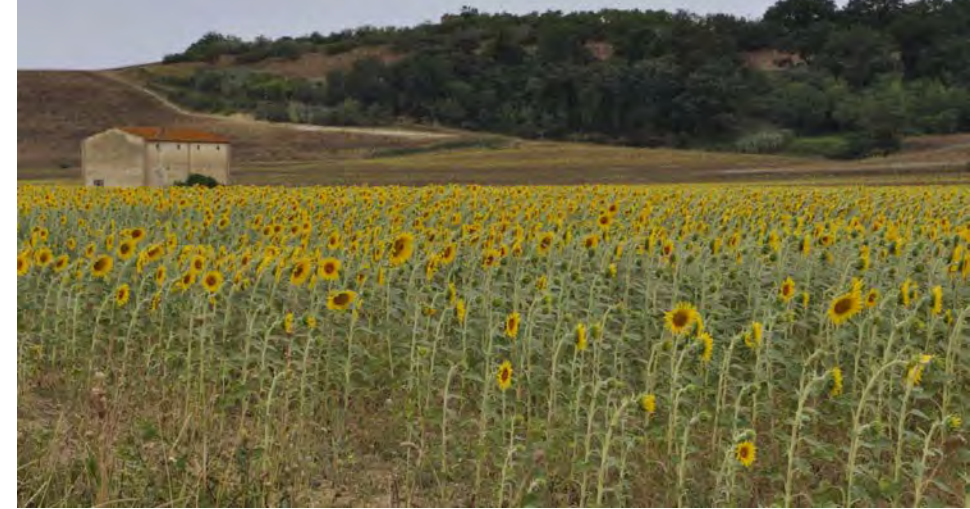

Da<https://www.zooniverse.org/>

•Scegliamo operativamente [AI4 Mars](https://www.zooniverse.org/projects/hiro-ono/ai4mars?language=it) [\(https://www.zooniverse.org/projects/hiro-ono/ai4mars?language=it](https://www.zooniverse.org/projects/hiro-ono/ai4mars?language=it))

Scegliamo operativamente World Architecture Unlocked (https://www.zooniverse.org/projects/courtaulddigital/world-architecture-unlocked)

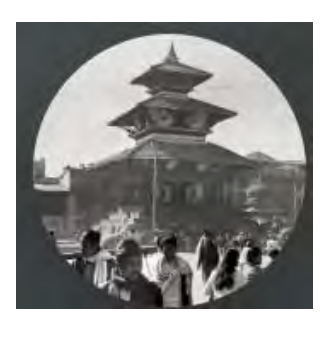

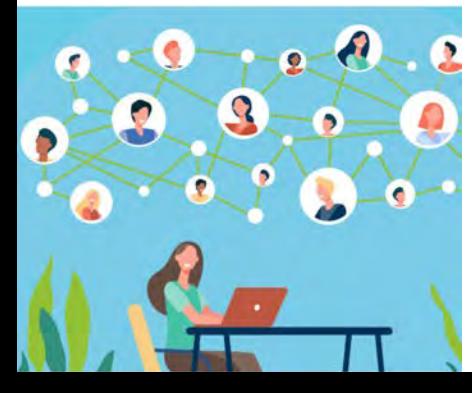

## Da<https://eu-citizen.science/>

Mostriamo come spunto: DeVOTE (https://www.votemeanings.eu/it/partecipa-ora )

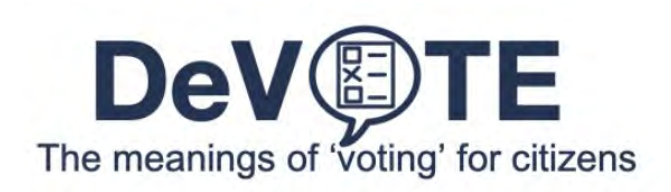

**WELCOME TO THE ZOONIVERSE** 

## Perché lo facciamo

## OBIETTIVO:

Il tipo di terreno è importante per muoversi su Marte. Con il nostro contributo aiutiamo i rovers a orientarsi e a identificare i tipi di terreno da evitare e quelli in cui muoversi.

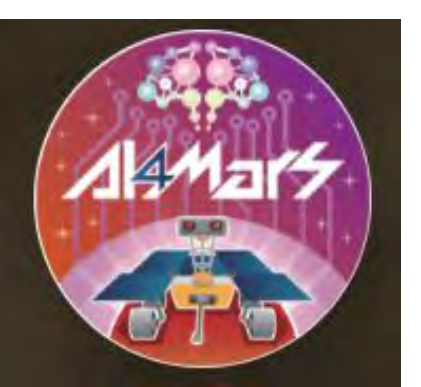

## Da <https://www.zooniverse.org/>

### Scegliamo [AI4 Mars](https://www.zooniverse.org/projects/hiro-ono/ai4mars?language=it)

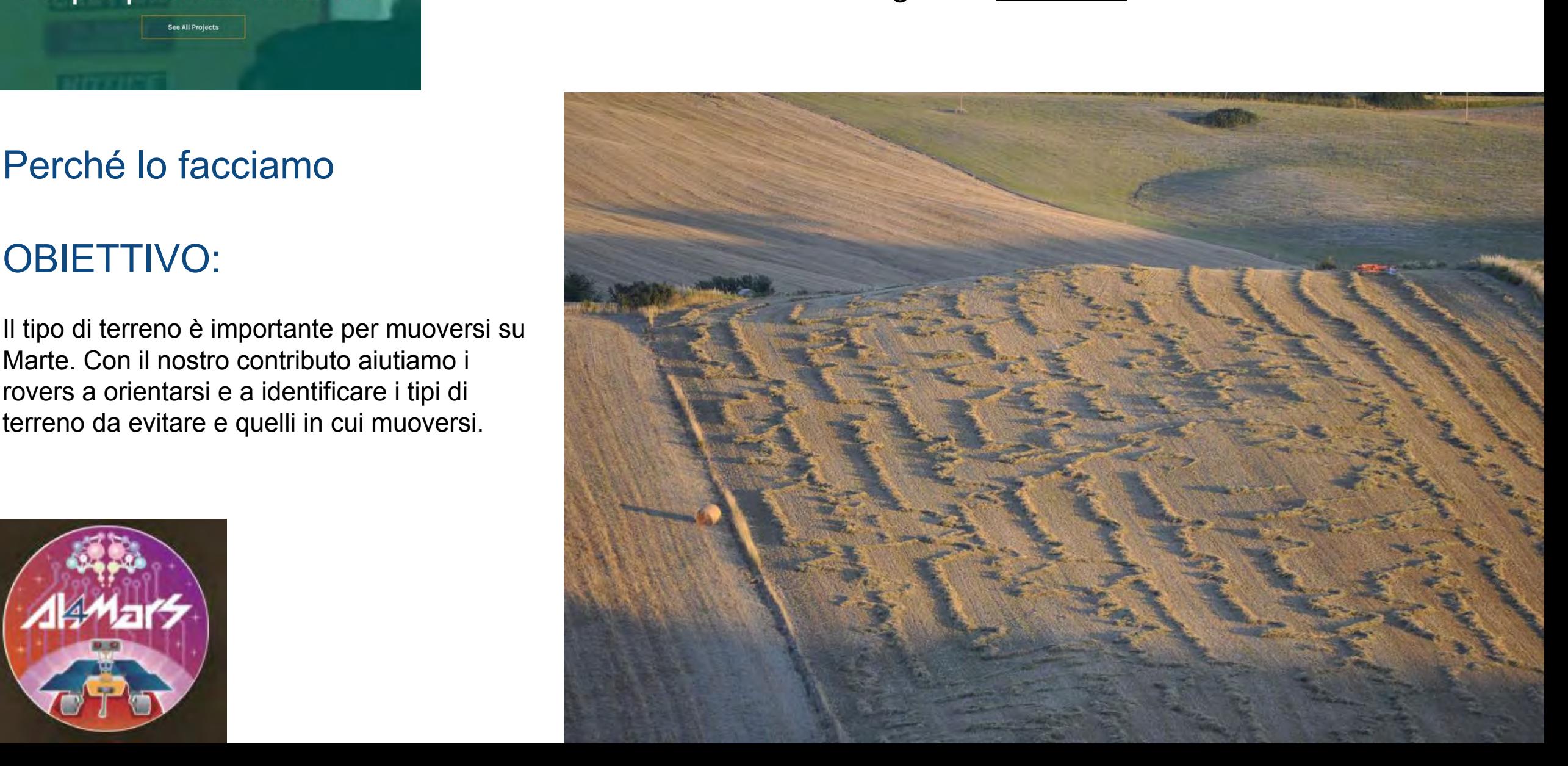

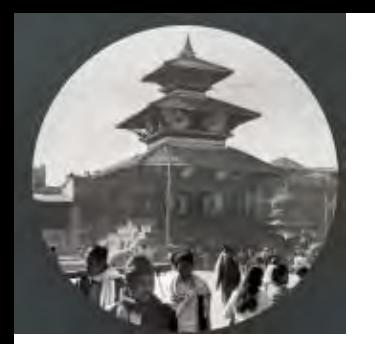

# Da <https://www.zooniverse.org/>

Scegliamo [World Architecture Unlocked](https://www.zooniverse.org/projects/courtaulddigital/world-architecture-unlocked) [Unlocked](https://www.zooniverse.org/projects/courtaulddigital/world-architecture-unlocked) 

https://www.zooniverse.org/projects/courtaulddigital/world-archit ecture-unlocked

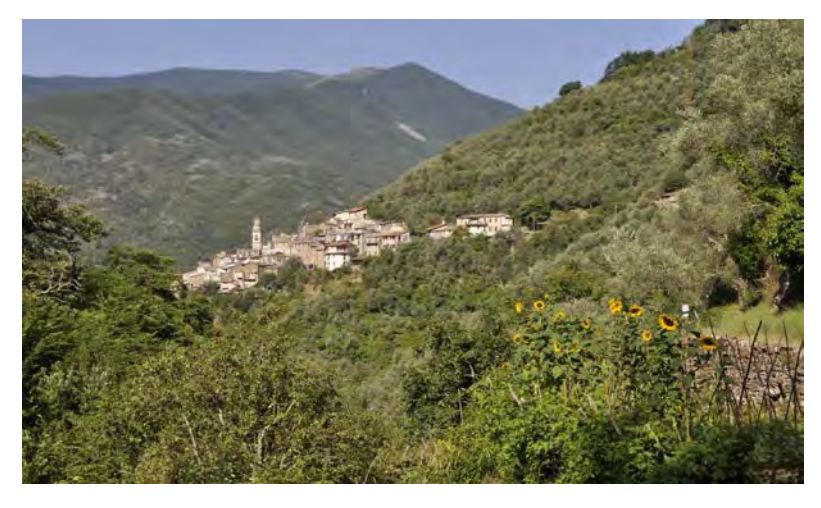

Le collezioni della Courtauld Conway Library è ordinata, numerata e digitalizzata la prima volta nella sua storia. Le immagini di edifici e monumenti di tutto il mondo sono 1,2 milioni.

L'intera collezione sarà resa pubblicamente accessibile online, gratuitamente.

Per far sì che il maggior numero possibile di persone possa accedere alle immagini, occorre il nostro aiuto per trascrivere le informazioni contenute in ogni singola immagine.

Ogni trascrizione consente di ricercare una fotografia in base alle informazioni registrate

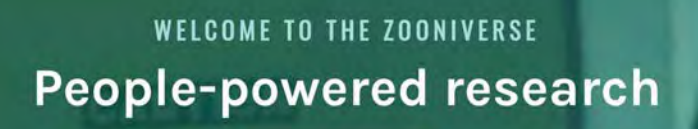

**See All Project** 

### **Una miniera d'oro di scoperte sorprendenti**

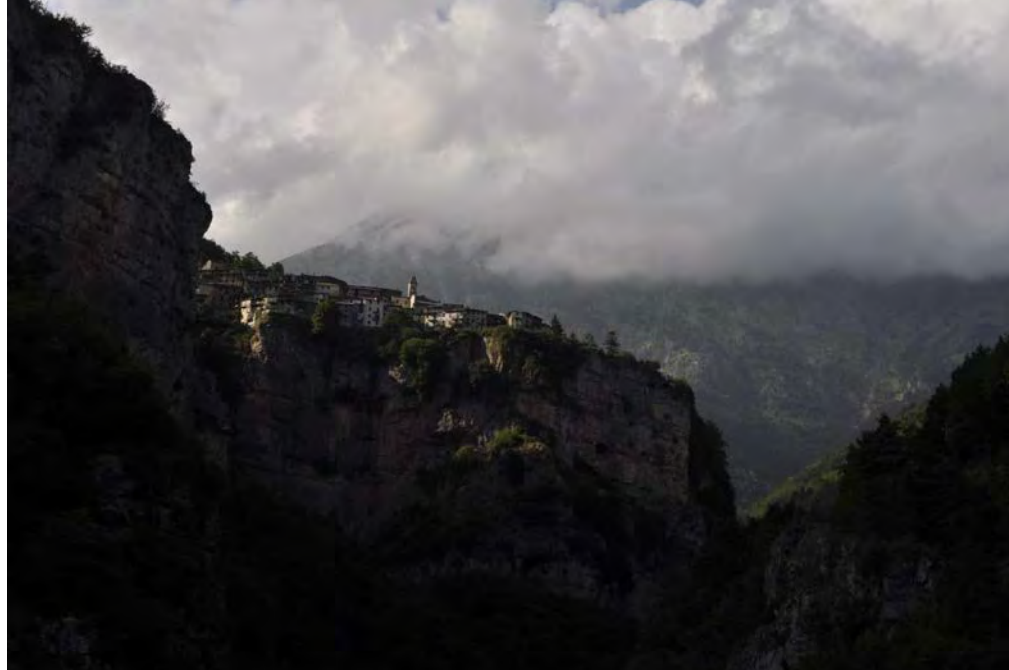

### **I significati del voto**

### **OBIETTIVO:**

In questo progetto, il 'significato' del voto si riferisce sia all'importanza del voto per i cittadini sia a ciò che si intende per voto, comprendendo le definizioni o la cognizione del voto da parte dei cittadini e/o le loro motivazioni per votare o meno.

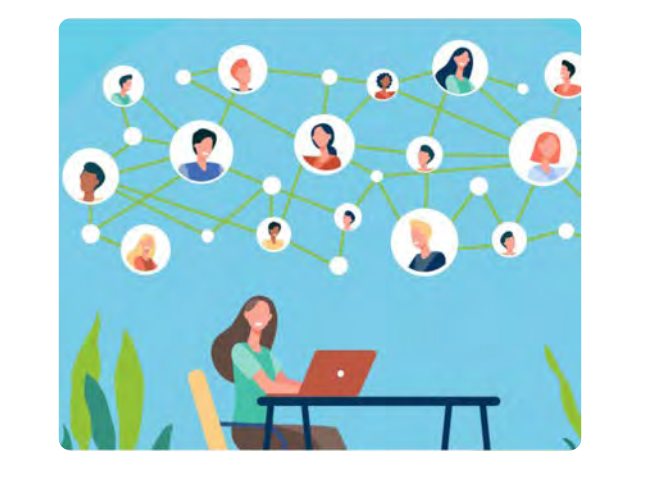

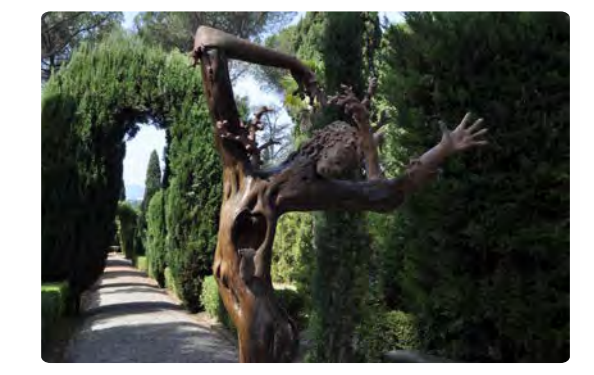

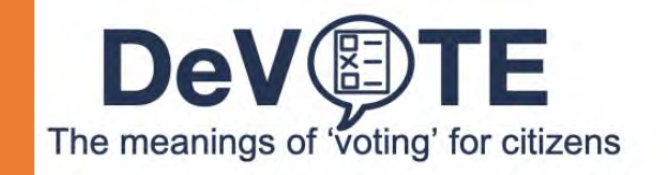

Da https://eu-citizen.science/ Scegliamo [DeVOTE](https://www.votemeanings.eu/it/partecipa-ora)

#### Condividi con noi alcune informazioni su di te!

Queste risposte saranno utilizzate esclusivamente in forma aggregata e ci aiuteranno a fare previsioni su ciò che il voto significa per i diversi gruppi di cittadini.

La tua opinione conta → DEFINISCI IL VOTO Alle elezioni parlamentari nazionali di quale paese puoi votare? \*

In quale anno sei nato? (18+)  $\hat{u}$ 

Qual'è il tuo sesso? \*

Qual è il più alto livello d'istruzione che hai raggiunto? \*

elezioni. Quale delle seguenti affermazioni si applica a te? \*

O Non ho votato alle ultime elezioni parlamentari O Ho pensato di votare, ma non l'ho fatto questa volta O Di solito voto, ma non l'ho fatto questa volta O Sono sicuro/a di aver votato O preferisco non rispondere

**INVIO** 

# 4 differenti attività, ecco l'attività 1

I campi obbligatori sono contrassegnati con un asterisco

Compila il modulo qui sotto per dirci cosa significa il voto per te!

Cosa significa per te 'votare'? \*

C'è qualcos'altro che ci vorresti dire su ciò che significa per te 'votare'?

Per favore seleziona...  $\checkmark$  $2003 \times$ 

O donna O uomo O altro O preferisco non rispondere

O meno della scuola primaria O scuola primaria O scuola secondaria inferiore O scuola secondaria superiore O post-superiore O laurea triennale o equivalente O laurea specialistica, master or equivalente O dottorato o equivalente O preferisco non rispondere

Ci sono tanti cittadini che non votano o non possono votare alle

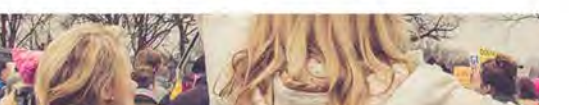

#### Tu sei l'osservatore → IMMAGINA LE DEFINIZIONI DI VOTO!

Puoi dirci da dove viene la tua definizione di voto.

i campi contrassegnati da asterisco sono obbligatori.

Di seguito c'è una lista di soggetti che potrebbero aver influenzato le tue definizioni di voto. Influenzato significa che hanno contribuito alla tua definizione di voto o l'hanno plasmata.

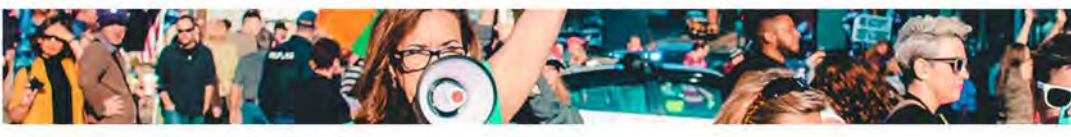

#### Per favore, seleziona tutte quelle che si applicano a te.

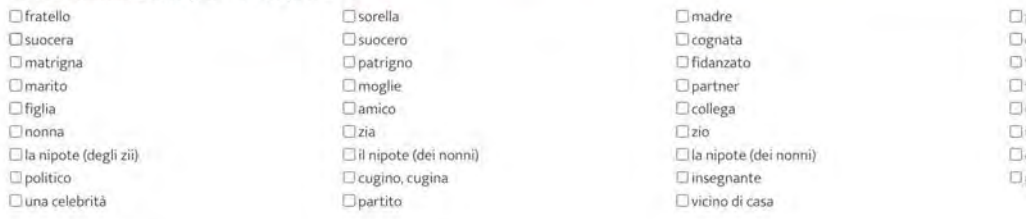

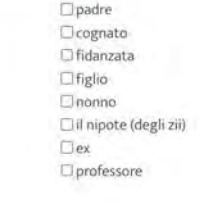

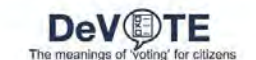

PROGETTO @ RICERCA @ PARTECIPA ORA! @

Sei qui: Home + Partecipa oral + Attività 2

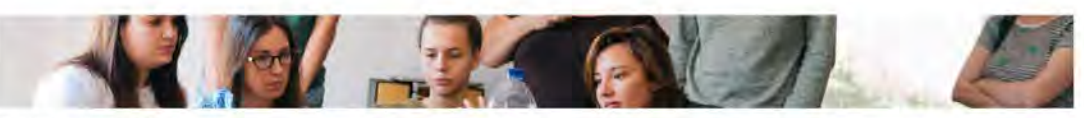

Parlaci delle tue interazioni sul voto-

Leamor obbligatori sono contrassegnati con un interioro.

In una settimana normale, quanto spesso parli di 'votare'? O Molto spesso O Spesso O Qualche volta O Raramente O Mai In una settimana normale, quanto spesso parli di 'votare' con membri O Molto spesso O'Spesso O Qualche volta O Raramente O Mai. della sua famiglia? E quando parli di 'votare' con i membri della tua famiglia, quanto O Molto spesso O Spesso O Qualche volta O Raramente O Mai spesso sei in disaccordo con loro? In una settimana normale, quanto spesso parli di 'votare' con i tuoi OMolto spesso OSpesso OQualche volta ORaramente OMal amici? E quando parli di 'votare' con i tuoi amici, quanto spesso sei in O Molto spesso O Spesso O Qualche volta O Racamente O Mal disaccordo con loro? In una settimana normale, quanto spesso parli di 'votare' con i tuoi O Molto spesso O Spesso O Qualche volta O Raramente O Mai colleghi e conoscenti?

E quando parli di 'votare' con i tuoi colleghi e conoscenti, quanto spesso sei in disaccordo con loro?

OMolto spesso OSpesso OQualche volta ORaramente OMai

PRECEDENTE

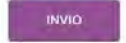

-6 Voi all'Attività 3

# 4 differenti attività, ecco l'attività 2

EN DE ES FR IT

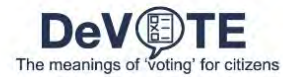

Sei qui: Home · Partecipa ora! · Attività 3

#### Tu sei il ricercatore → RACCOGLI TU I DATI!

Puoi cercare le molte possibili definizioni di voto che giornalisti, partiti, politici, stakeholder danno, raccoglierle e citare passaggi dai media (come TV, giornali eccetera), dichiarazioni fatte dai partiti durante campagna elettorale, manifesti di partito o qualsiasi altra fonte che trovi utile per dare un significato al voto e alle elezioni.

Di seguito forniamo una lista di possibili fonti di definizioni di voto. Puoi aiutarci a trovare le definizioni usate da una di queste fonti? Se conosci le definizioni usate da una di queste fonti, selezionale e aggiu informazioni su questa definizione.

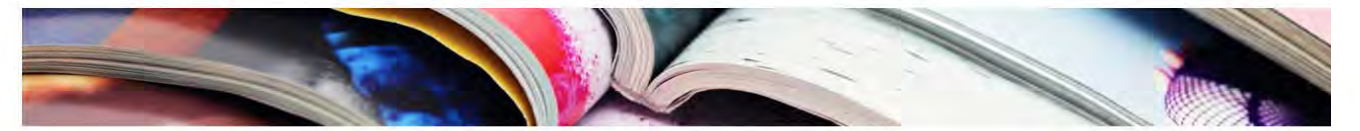

I campi obbligatori sono contrassegnati con un asterisco.

#### Seleziona una o più fonti<sup>o</sup>

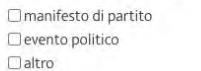

□ politico o organizzazione politica □ giornale o TV □ organizzazione non politica □celebritá

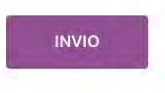

→ Vai all'Attività 4

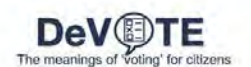

PROGETTO @ RICERCA @ PARTECIPA ORA! @

EN D

Sei qui: Home » Partecipa ora! » Attività :

#### Tu sei il ricercatore → RACCOGLI TU I DATI!

Puoi cercare le molte possibili definizioni di voto che giornalisti, partiti, politici, stakeholder danno, raccoglierle e citare passaggi dai media (come TV, giornali eccetera), dichiarazioni fatte dai partiti dur campagna elettorale, manifesti di partito o qualsiasi altra fonte che trovi utile per dare un significato al voto e alle elezioni.

Di seguito forniamo una lista di possibili fonti di definizioni di voto. Puoi aiutarci a trovare le definizioni usate da una di queste fonti? Se conosci le definizioni usate da una di queste da luna di queste da una di que informazioni su questa definizione.

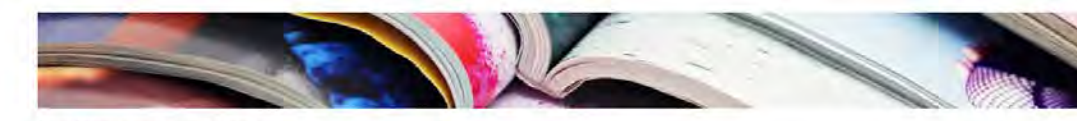

I campi obbligatori sono contrassegnati con un asterisco.

#### Seleziona una o più fonti <sup>o</sup> I manifesto di partito evento politico

**Flattro** 

politico o organizzazione politica Organizzazione non politica

Social media **Ogiornalista** 

#### Quale organizzazione non politica?<sup>3</sup>

Cittadinanza attiva

#### Quale definizione (o definizioni)? Puoi anche fornire un link alla fonte

di questa definizione.

Cittadinanza attiva crede, in merito ai cittadini, che la loro capacità di organizzazione, la loro mobilitazione, la loro capacità di monitoraggio e di valutazione sano gli elementi di garanzia per la tutela dei diritti, l

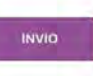

**Il giornale o TV** 

**D** celebrità

+ Vai all'Attività 4

# 4 differenti attività, ecco l'attività 3

Social media

□giornalista

EN DE ES FR IT

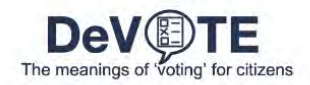

着 PROGETTO @ RICERCA @ PARTECIPA ORA! @

#### Sei qui: Home · Partecipa ora! · Attività 4

#### Tu sei l'esperto → CATEGORIZZA I SIGNIFICATI DEL VOTO!

Fornisci un aiuto diretto ai ricercatori di DeVOTE classificando i significati del voto che i ricercatori stessi hanno raccolto.

Questo è un elenco di possibili significati del voto che siamo stati in grado di raccogliere da molte fonti tra cui esperti del settore, stakeholder, studi esistenti, concittadini e così via. Scegli e clicca su quelli che applicano a tel Ricorda che puoi scegliere tutti i significati che vuoi!

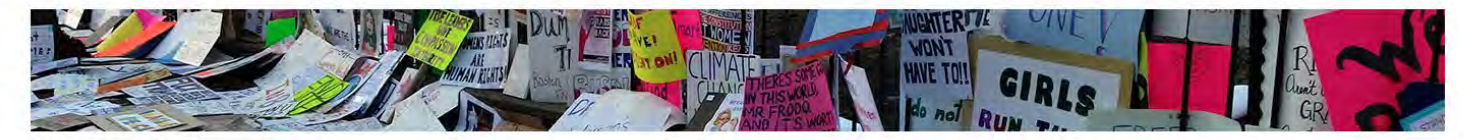

# 4 differenti attività

EN DE ES FR IT

I campi obbligatori sono contrassegnati con un asterisco.

#### Seleziona i significati nei quali ti riconosci.<sup>2</sup>

□ dovere civico □ scegliere i politici □ esprimere una preferenza □ obbligo legale

□ diritto del cittadino □ mostrare sostegno a un gruppo politico □ punire il governo □ senso di comunità

□ libertà di espressione Dabitudine □ premiare il governo □ attività divertente (con la famiglia o gli amici)

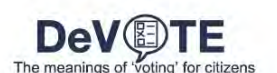

Doerdite di tempo

PROGETTO @ RICERCA @ PARTECIPA ORA! @

Sei qui: Home · Partecipa ora! - Attività 4

rtante<sup>"?</sup>

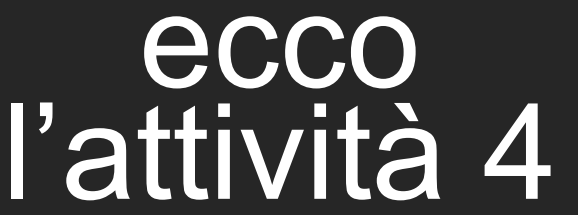

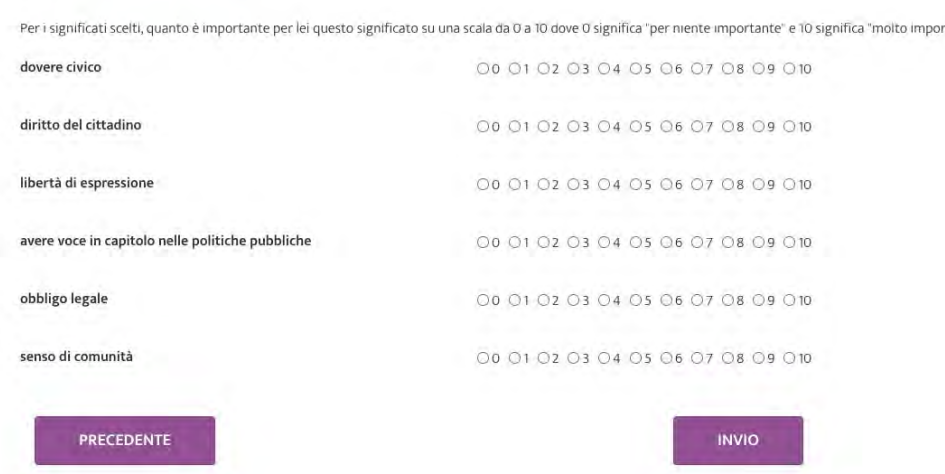

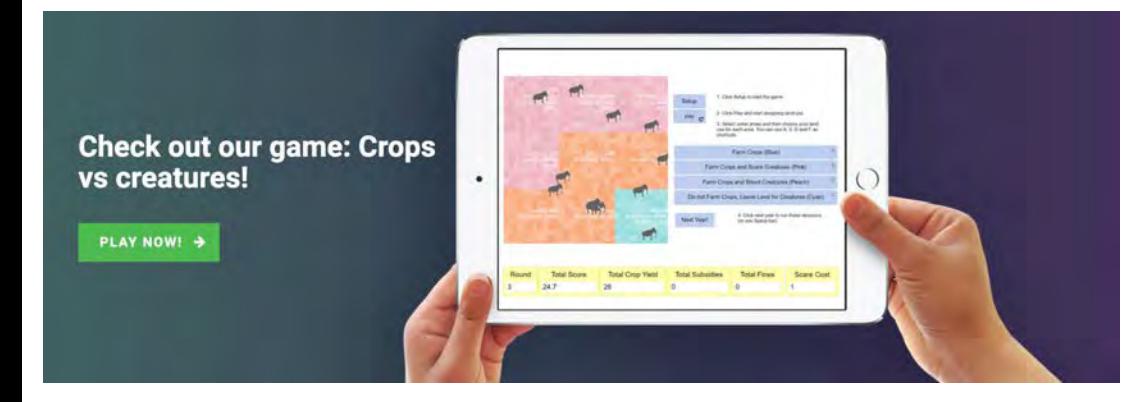

# **Possiamo anche giocare**

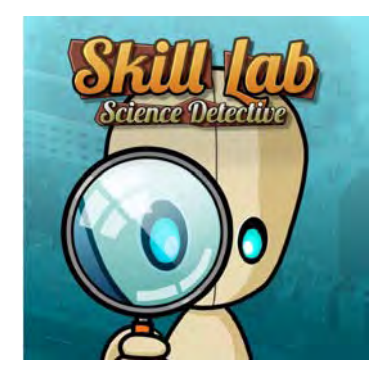

C'era una volta (e c'è ancora) FOLDIT: un gioco per computer in cui le strutture proteiche devono essere piegate nel modo più efficiente possibile.

Nel 2011, i volontari di questo progetto hanno svelato la struttura di un retrovirus che causa l'AIDS nelle scimmie rhesus.

Questo problema è rimasto irrisolto per 15 anni, ma è stato risolto dai giocatori in tre settimane.

C'è ora, tra i tanti, giochi a disposizione, <https://www.scienceathome.org/>

dove possiamo fare tantissimi giochi da browser e da app.

ScienceAtHome è un team eterogeneo di scienziati, data scientist, sviluppatori di giochi, designer e artisti visivi.

Creano giochi scientifici divertenti, con l'obiettivo di rivoluzionare la ricerca scientifica e l'insegnamento attraverso il gioco.

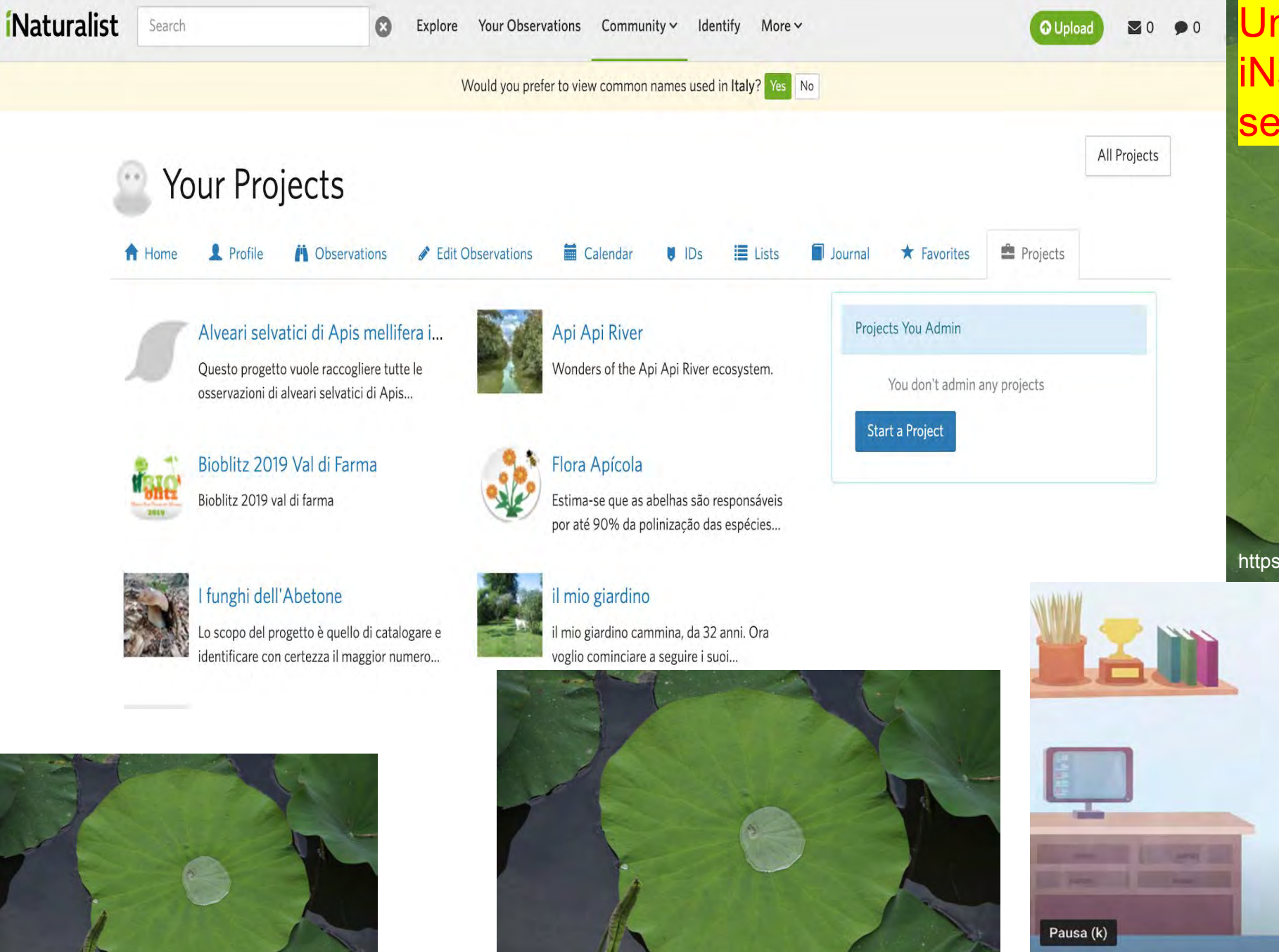

Uno dei tanti impieghi di **iNaturalist via app, il più** semplice, spiegato ai bambini

https://www.youtube.com/watch?v=-UgOOheoUNg&t=79s

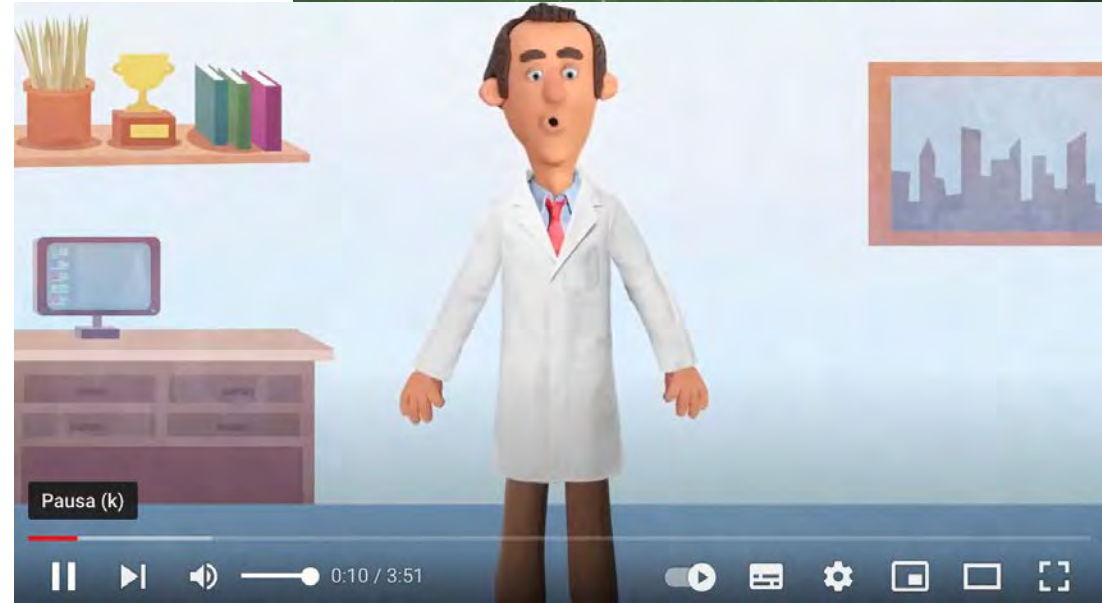

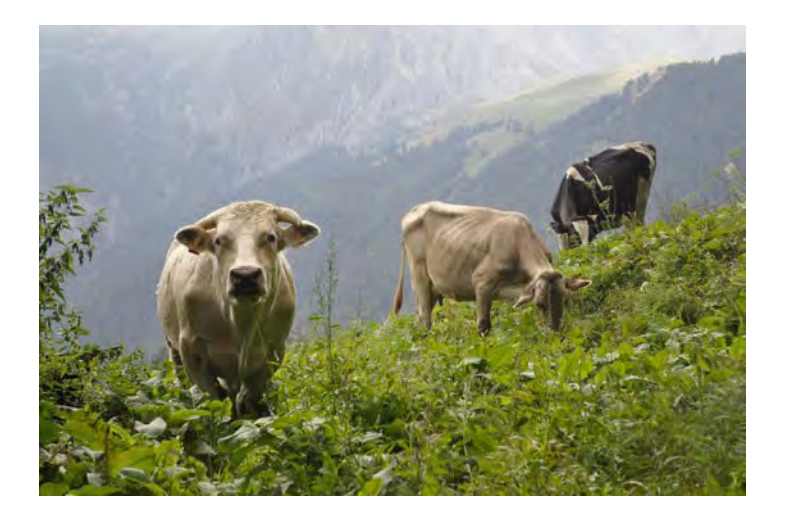

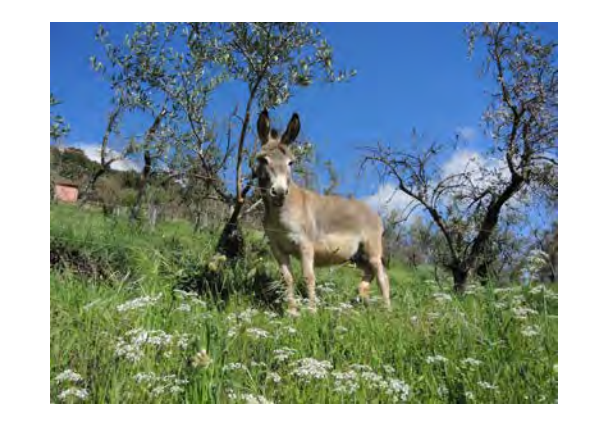

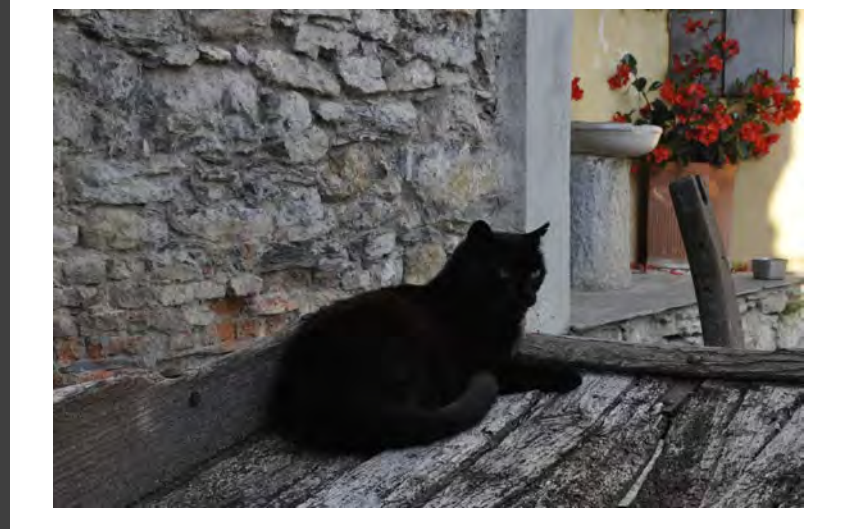

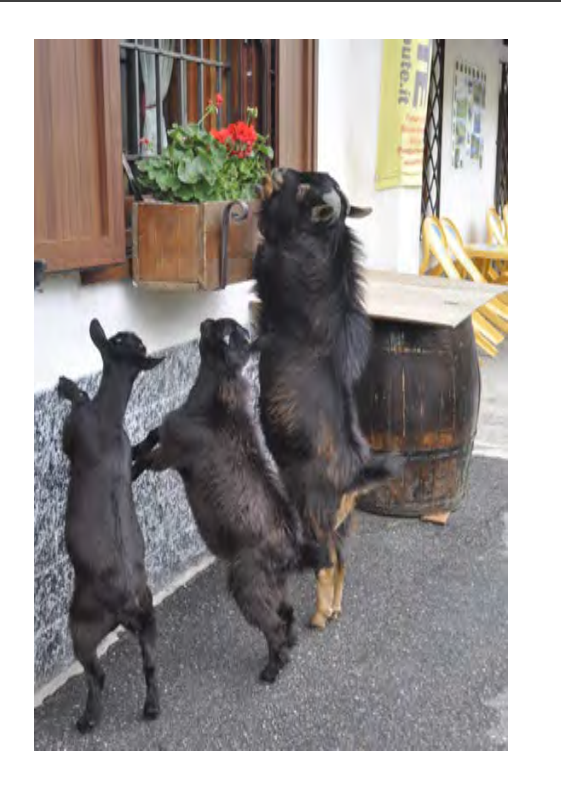

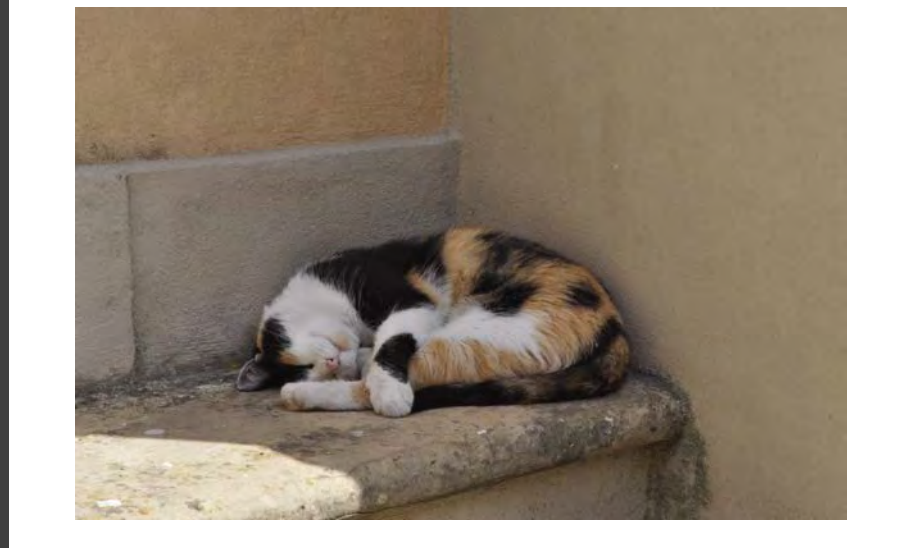

# Grazie per l'attenzione!

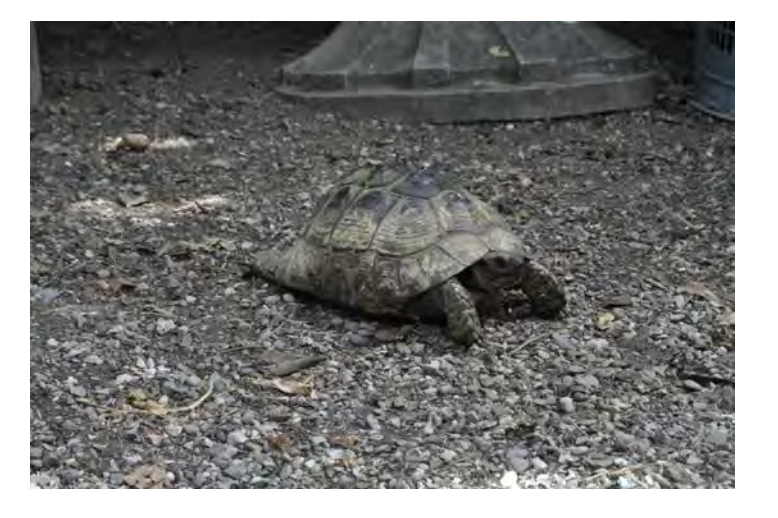

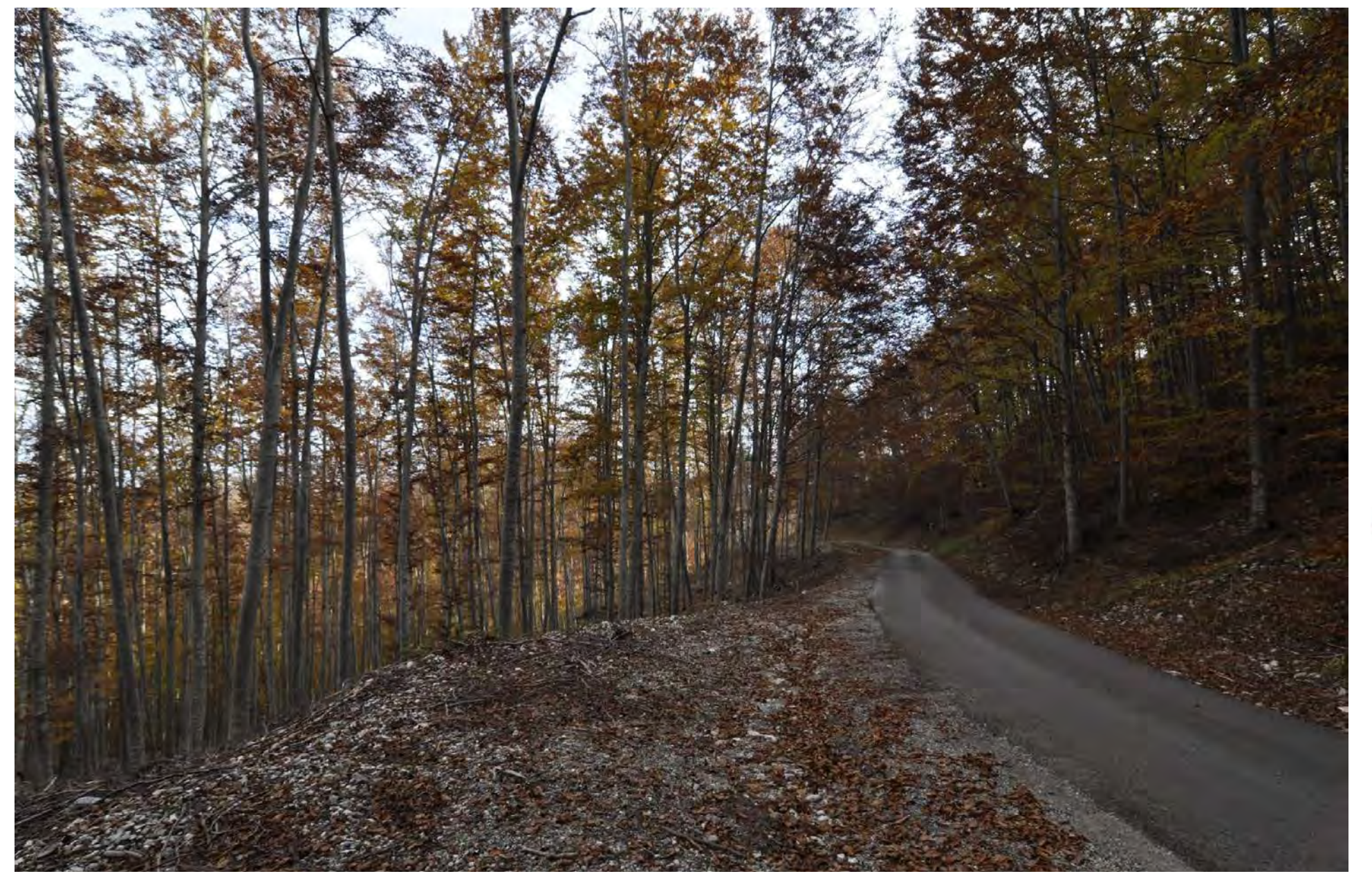

### **Contatti**

**library@area.pi.cnr.it**

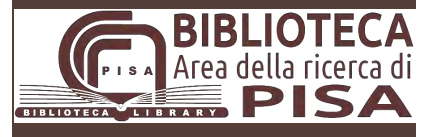

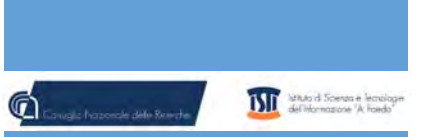

Istituto di Scienza e Tecnologie dell'Informazione «A. Faedo» Area della Ricerca CNR di Pisa - Via G. Moruzzi 1 56124 Pisa